#### **Camila Revival: VDM meets Haskell Overture Workshop 18 July 2005, Newcastle upon Tyne, UK Co-located with FM'05**

Joost Visser, J.N. Oliveira, L.S. Barbosa, J.F. Ferreira, and A. Mendes

DI/U.MinhoBraga, Portugal

# **CAMILA Revival**

#### FM tools at Minho

**CAMILA** software (1986-1997)

**VDMTools** (1998-2005) What next?

CAMILA Revival (**Haskell** based)

Overture (**Eclipse** based)

Why **Haskell**?

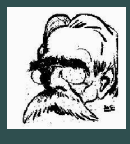

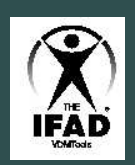

# **CAMILA Revival**

**Objectives** 

- FM perspective: exploit **Haskell**'s advanced type system and extensive suite of libraries for specification purposes.
- FP perspective: bring **VDM** features, such as constrained datatypes and partial functions, into the functional programmer's reach.

So far

- Capture **VDM** operations in **Haskell** libraries (**CPrelude**)
- Implement **VDM** interpreter in **Haskell** (**iCamila**)
- Model **VDM** state features monadically
- Model **VDM** partiality features monadically (current paper)

# **VDM versus Haskell**

- o Specification **Programming**
- **C** Set-theoretic
- **Numerous built-in**
- o Strict Contains a Lazy
- o | Implicit functions | 2000 | 2000
- Datatype invariants ?
- Pre / post conditions | Call | 2 | 2
- 
- **o** Type-theoretic
- o Numerous library functions
	-
- 
- 
- 
- **•** State e de la construcción de la construcción de la construcción de la construcción de la construcción de la constru

Component-oriented design relies on compositionality — the true basis of software construction — for instance

$$
\qquad \qquad \longrightarrow \qquad g \qquad \qquad \longrightarrow \qquad f \qquad \longrightarrow
$$

Recall

#### **Unix pipes g** F Functional composition,  $\lambda x.$  $f(g(x))$  $\blacksquare$  etc

#### Ideal world:

$$
\llbracket \begin{array}{c} \longrightarrow \begin{array}{c} g \\ \hline \end{array} \end{array} \end{array} \begin{array}{c} \longrightarrow \begin{array}{c} f \\ \hline \end{array} \end{array} \begin{array}{c} \longrightarrow \begin{array}{c} \end{array} \begin{array}{c} \end{array} \begin{array}{c} \end{array} \begin{array}{c} \end{array} \begin{array}{c} \end{array} \begin{array}{c} \end{array} \begin{array}{c} \end{array} \begin{array}{c} \end{array} \begin{array}{c} \end{array} \begin{array}{c} \end{array} \begin{array}{c} \end{array} \begin{array}{c} \end{array} \begin{array}{c} \end{array} \begin{array} \end{array}
$$

#### Ideal world:

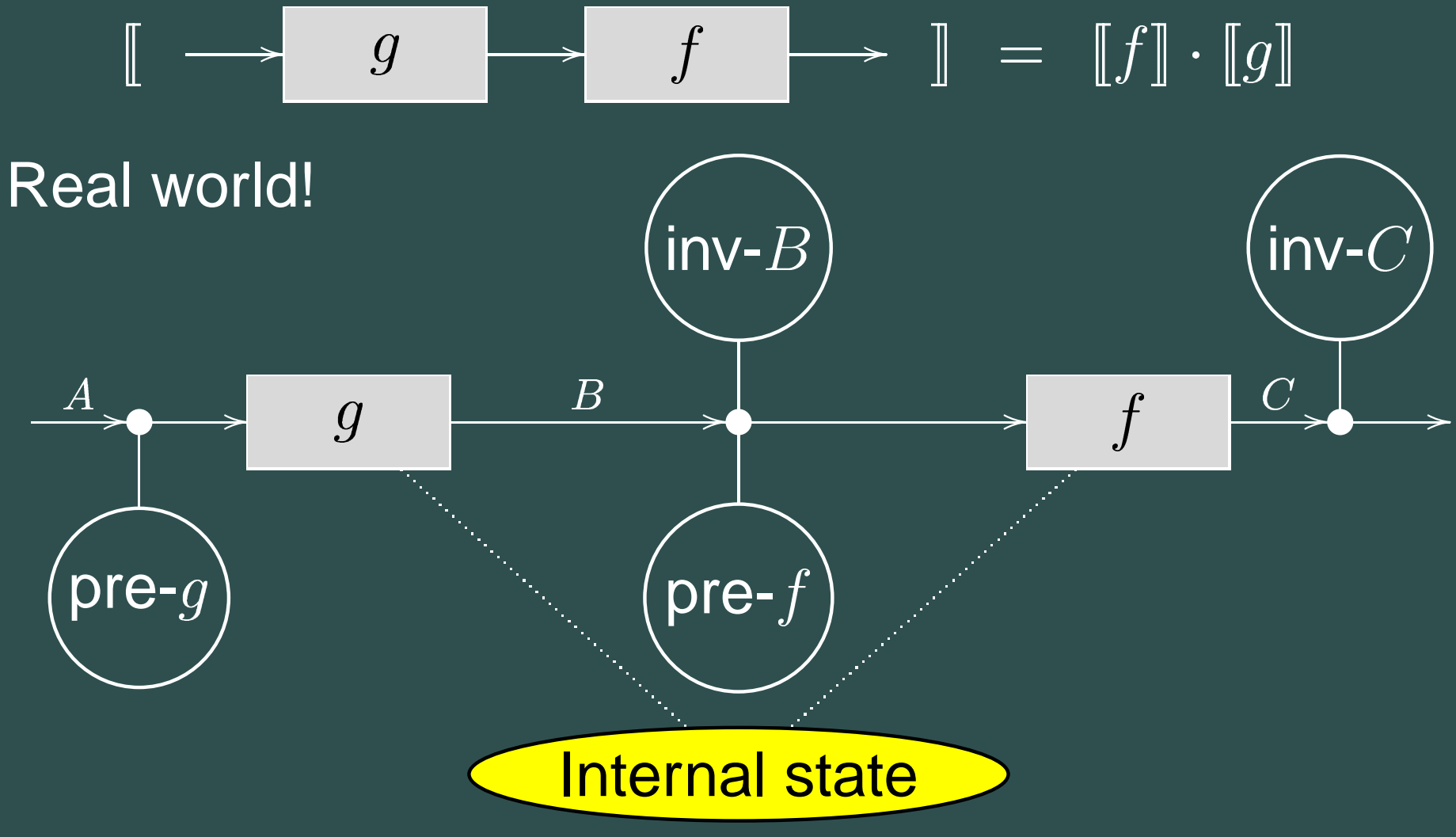

#### Ideal world:

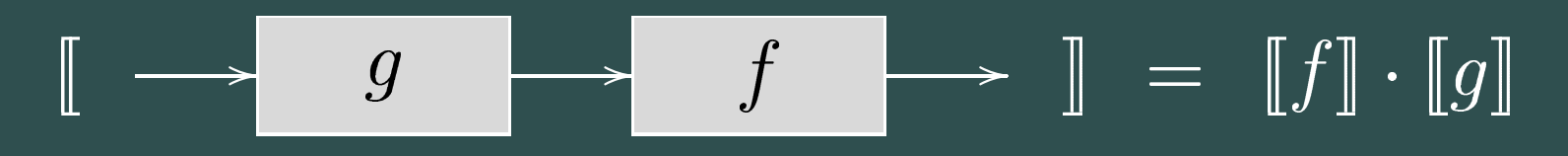

#### Semantics of real world ?

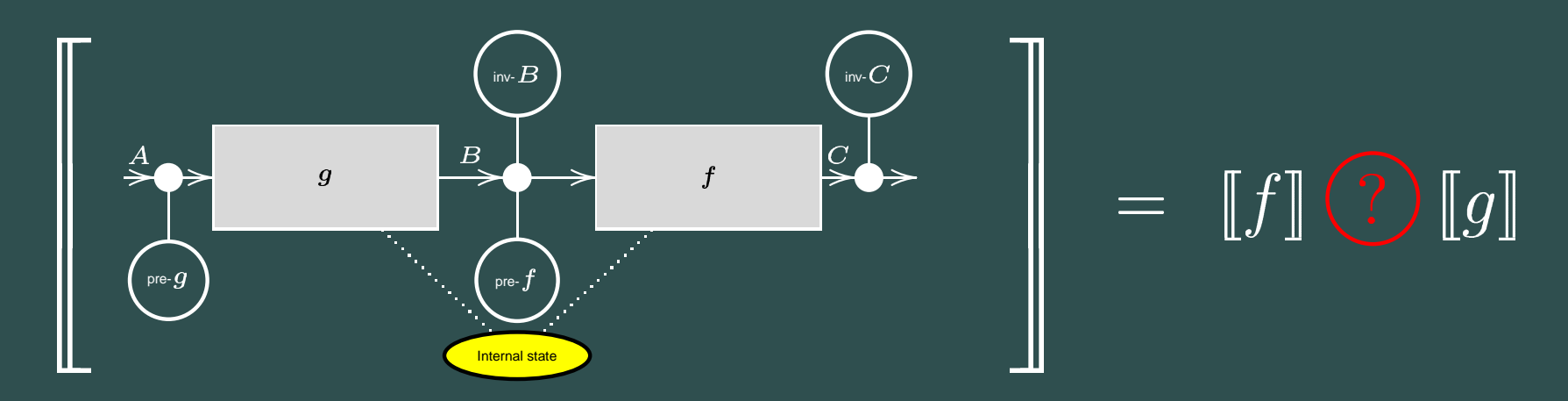

#### Ideal world:

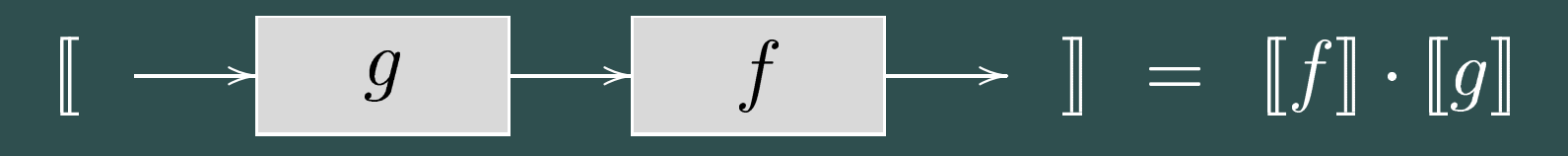

#### Semantics of real world ?

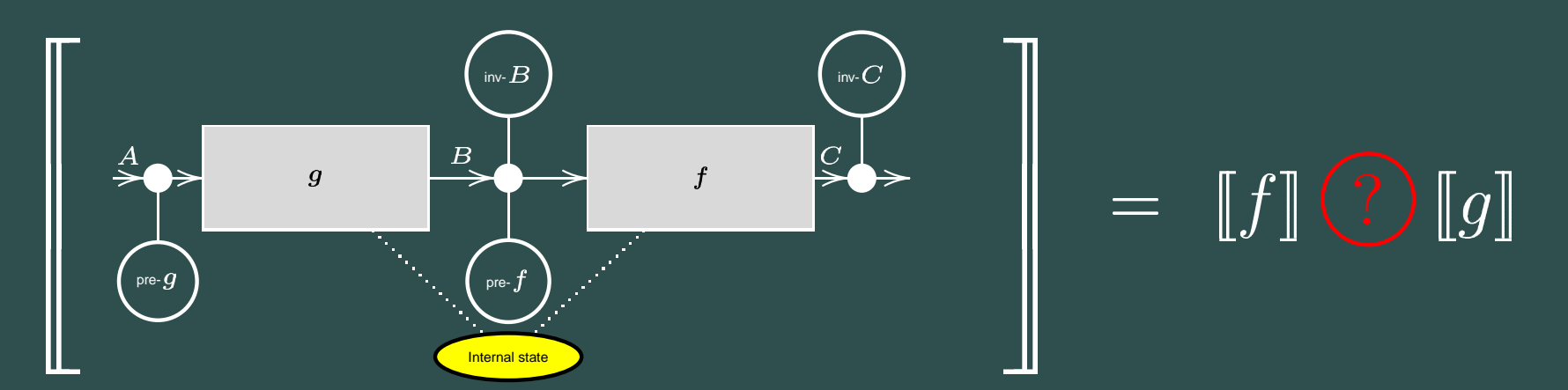

Claim: just write (monadic)  $\llbracket f \rrbracket$  .  $\mathrel{\llbracket} g \rrbracket$  instead of  $\llbracket f \rrbracket$ 

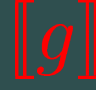

#### Compare:

$$
(f \cdot g)a = \text{let } b = g(a) \text{ in } f(b)
$$

#### with

$$
(f \cdot g)a = do \{ b \leftarrow g(a) : f(b) \}
$$

#### Compare:

$$
(f \cdot g)a = \text{let } b = g(a) \text{ in } f(b)
$$

with

$$
(f \cdot g)a = do \{ b \leftarrow g(a) \colon f(b) \}
$$

where types are, in the second case, as follows

$$
A \longrightarrow M B
$$
  
 
$$
B \longrightarrow M C
$$

#### Compare:

$$
(f \cdot g)a = \text{let } b = g(a) \text{ in } f(b)
$$

#### with

$$
(f \cdot g)a = do \{ b \le g(a) : f(b) \}
$$
  
ii

In detail:

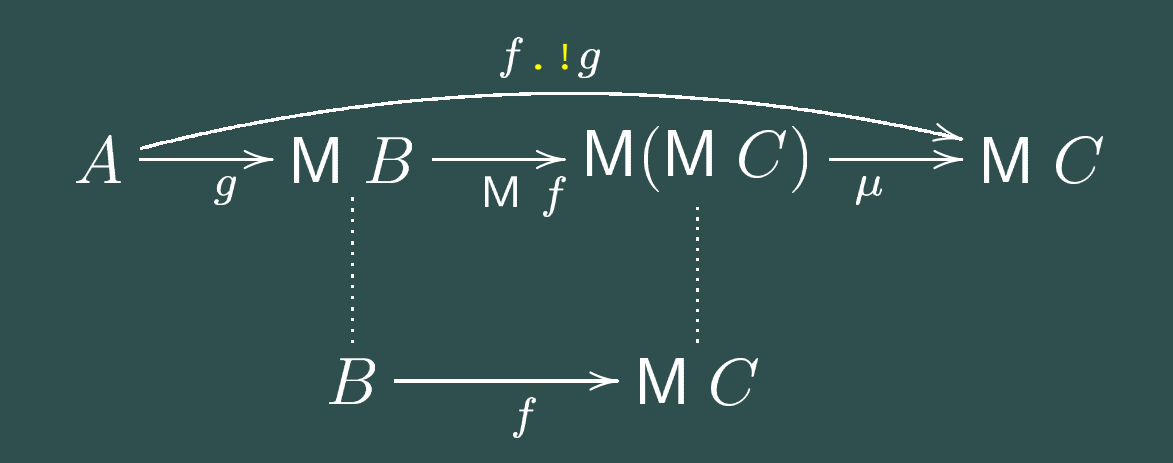

#### Compare:

$$
(f \cdot g)a = \text{let } b = g(a) \text{ in } f(b)
$$

with

$$
(f \cdot g)a = do \{ b \leftarrow g(a) \colon f(b) \}
$$

Example (list monad):

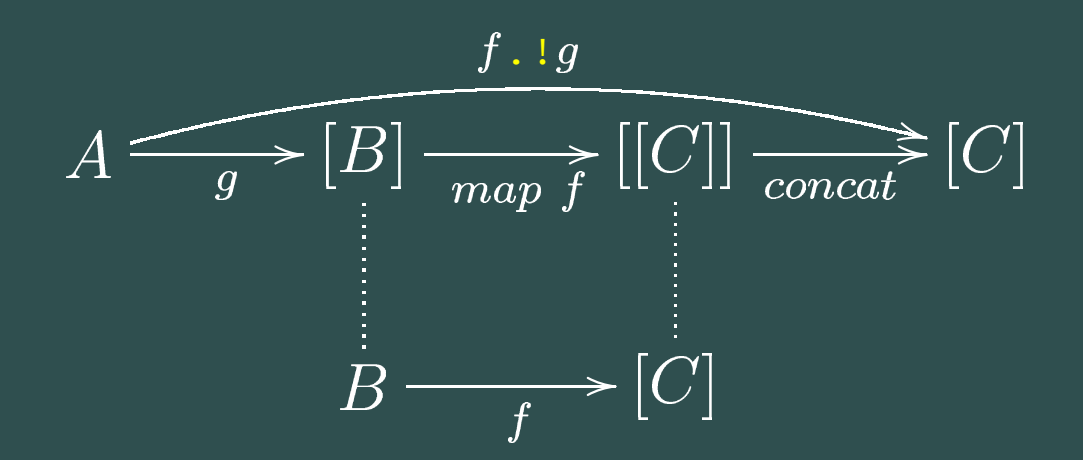

Overture —  $07/18$  – p.6/32

$$
(f \cdot \mathbf{i} \cdot g)a = g(a) \quad \Rightarrow \quad f
$$

where

class Monad <sup>m</sup> where return :: a -> m a  $(>>=) :: m a -> (a -> m b) -> m b$  $\overline{(\gg\!)}$  :: m a -> m b -> m b fail :: String -> <sup>m</sup> <sup>a</sup>

#### **Partiality and the Error monad**

Which monad M? A popular choice for handling partiality is **datatype** 

data Error <sup>a</sup> <sup>=</sup> Err String | Ok <sup>a</sup>

 $\blacksquare$  that is, monad

instance Monad Error where return b <sup>=</sup> Ok b  $(Err e) >> f = Err e$  $(Ok a) \Rightarrow f = fa$ 

#### **First experiment**

"Monadify" normal functions,

 $\begin{array}{rcl} [\mathbf{f}] \mathbf{a} & = & \mathrm{Ok} & (\mathbf{f} \ \ \mathbf{a}) \end{array}$ ns and invariants to

and convert conditions and invariants to monadic partial identities, eg.

 $inv$  a  $=$ if (inv a)<br>then (Ok a then (Ok a) else Err "Invariant violation" (So [inv] :: a -> Error a while inv :: a ->

Bool)

## **Back to the real world**

}

In this way, we get <sup>a</sup> very simple, "pipelined" approach to composition

$$
\xrightarrow{A} \llbracket \mathsf{pre}\text{-}g \rrbracket \xrightarrow{} \llbracket g \rrbracket \xrightarrow{} \llbracket \mathsf{inv}\text{-}B \rrbracket \xrightarrow{} \llbracket \mathsf{pre}\text{-}f \rrbracket \xrightarrow{} \llbracket f \rrbracket \xrightarrow{} \llbracket \mathsf{inv}\text{-}C \rrbracket \xrightarrow{} \\
$$

of  $(\cdot)$  —that is where the arrows are  $\texttt{Error-monadic}$  —think of (  $\,$  . ! ) instead do { pre-g a; b <- g a; inv-B b; pre-f b; c <- f b; inv-C c

## **Monadic invariant example**

#### Invariant associated to a relational table  $\pm$  with schema  $\bf s$  in a RDB system:

```
inv (Rel s t) = do {
    m <- mfoldS munion' (Ok emptyPf) (nmap (id *-> valType) t)
          'otherwise ' "Tuple schemas are not mutually compatible" ;
     check (relSchemaOk m) (Rel s t)
          "At least one tuple type does not match relation schema" ;
     check fdpOk (Rel s t)
          "The key-property is not valid in the relation"
    }
      whererelSchemaOk m r = m <= (id *-> (valType . defaultV)) (schema r)
        fdpOk (Rel s t) = fdp(nmap (tnest (getKeyAtts s)) t)
```
(Excerpt of Necco's Haskell model of <sup>a</sup> relation in <sup>a</sup> RDB system. Note the successively contextualized error messages interspersed with the monadic code.)

# **Why this not enough**

We are stuck to a single monad ( $\mathtt{Error}$ ) and a single **evaluation mode** (fail)

We would like to be able to switch among

- **free fall** no checking performed whatsoever.
- **warn** when invariants and conditions are found violated, <sup>a</sup> warning will be issued, but computation proceeds as if nothing happened.
- **fail** invariant and conditions checked, and when found violated <sup>a</sup> run-time error is forced immediately.
- **error** invariants and conditions are checked, and when found violated an error or exception will be thrown.

# **Running example (VDM)**

VDM model of stacks of odd integers — (partial) datatype

```
Stack = seq of int
        inv s = forall a in set elems s & odd(a);
```
and (partial) functions

```
empty : Stack -> bool
empty(s) == s = []
```

```
pop : Stack -> Stack
pop(s) == t1 spre not empty(s);
```

```
top : Stack -> int
top(s) == hd spre not empty(s);
```

```
push : int * Stack -> Stack
push(p, s) == [p] \hat{S}pre odd(p) ;
```
# **Constrained datatypes (Haskell)**

We go back to invariants as Boolean functions and define class

class CData <sup>a</sup> where inv :: <sup>a</sup> -> Bool inv <sup>a</sup> <sup>=</sup> True -- default

so that **invariants** propagate dynamically, eg. listwise

instance CData <sup>a</sup> => CData [a] where inv <sup>=</sup> all inv

eg. pairwise

```
instance (CData a, CData b) => CData (a,b) where
   inv (a,b) = (inv a) && (inv b)
```
## **Semantics of VDM type Stack**

```
Stack = seq of int seq of int<br>inv s = forall a in set elems s & odd(a);
newtype Stack = Stack { theStack :: [Int] }<br>instance CData Stack where<br>inv s = all odd (theStack s)<br>ingeneral, VDM partial types such as Stack a<br>to CData instances.<br>hat about (partial) functionality?
```
In general, VDM partial types such as  ${\tt Stack}$  are mapped into CData instances.

■ What about (partial) functionality?

## **CamilaMonad**

Define CamilaMonad, <sup>a</sup> subclass of Monad

class Monad m => CamilaMonad m where --- | Check precondition pre :: Bool -> m () --- | Check postcondition post :: Bool -> m () --- | Check inv before returning data in monad returnInv :: CData a => a -> ma

which cares about pre-/post-conditions and in variants.

# **Monadic VDM translation**

Example, showing *genericity* of the translation — for any CamilaMonad m,

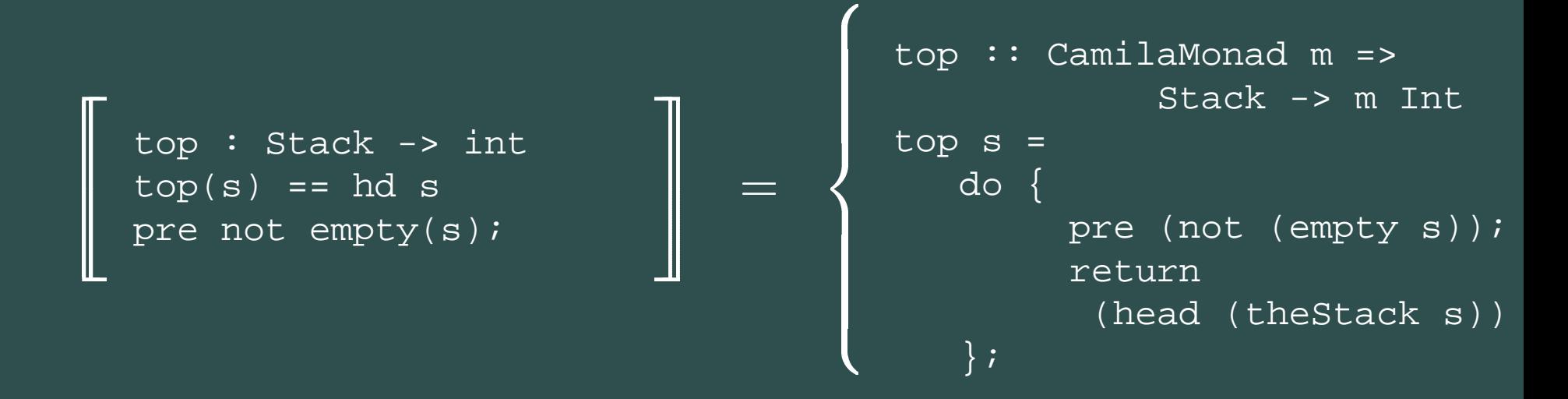

Note the difference: our first approach was bound to top :: Stack -> Error Int How is this to work?

# **CamilaT monad transformer**

We need <sup>a</sup> family of monads, one per evaluation mode. So, we define

```
data CamilaT mode m a =
             CamilaT {runCamilaT :: m a}
```
NB:

CamilaT mode <sup>m</sup> is isomorphic to <sup>m</sup>:

```
instance Monad m => Monad (CamilaT mode m) where
 return = CamilaT . return
 ma >>= f = CamilaT (runCamilaT ma >>=
                      runCamilaT . f)
```
 $\mathtt{Camilar}$  will add checking effects to a given base monad, depending on the phantom mode argument (type-indexed family of monads);

### **Free fall mode**

Define type

```
data FreeFall
```
and then instantiate  $\mathtt{Cami1}$ aMonad as follows:

```
instance Monad m =>
  CamilaMonad (CamilaT FreeFall m) where
 pre p = return ()
 post p = return ()
  returnInv = return
```
Thus

**Party Pre-/post-conditions p are simply ignored** 

the invariant-aware return simply does not check it

# **Example (free fall mode)**

Taking top of an empty stack

```
testTopEmptyStack :: CamilaMonad m => m Int
testTopEmptyStack = do {
   s <- initStack ; -- create empty stack
   n <- top s ;
   return n
   }
```
In free-fall mode we get

```
> runCamilaT $ freeFall testTopEmptyStack
*** Exception: Prelude.head: empty list
```
as expected.

## **Fail mode**

Define type

data Fail

and then instantiate CamilaMonad as follows:

```
instance Monad m => CamilaMonad (CamilaT Fail m) where
    pre p = if p then return ()else fail "Pre-condition violation"
    post p = if p then return()else fail "Post-condition violation"
     returnInv a = if (inv a) then return a
                   else fail "Invariant violation"
```
Thus, when violations are detected, the standard fail function is used to force an immediate **fatal** error.

# **Running example (fail mode)**

Taking top of an empty stack in fail mode will yield

> runCamilaT \$ fatal testTopEmptyStack \*\*\*Exception: Pre-condition violation

as expected.

Define type data Warn

To enable reporting, we need <sup>a</sup> monad with writing capabilities, eg the standard IO monad:

```
instance MonadIO m => CamilaMonad (CamilaT Warn m) where
  pre p = unless p $ liftIO $ putErr "Pre-condition violation"
  post p = unless p $ liftIO $ putErr "Post-condition violation"
   returnInv a = do
     unless (inv a) $ liftIO $ putErr "Invariant violation"
     return a
instance MonadIO m => MonadIO (CamilaT mode m) where
   liftIO = CamilaT . liftIO
```
(The unless combinator runs its monadic argument conditionally on its boolean argument.)

# **Running example (warn mode)**

Taking top of an empty stack in warn mode will yield

> runCamilaT \$ warn testTopEmptyStack Pre-condition violation

\*\*\* Exception: Prelude.head: empty list

It signals out Pre-condition violation but carries on, later to crash as in the free-fall mode.

# **Running example (error mode)**

(See paper for details on the CamilaMonad instance for this mode)

Taking top of an empty stack in error mode will yield

> runCamilaT \$ errorMode testTopEmptyStack \*\*\* Exception: user error Pre-condition violation

So, an exception is raised, but the text user error in the message indicates that this exception is actually catchable, and not necessarily fatal.

## **Fatal versus error modes**

Difference between fail mode and error mode becomes clear when we try to catch the generated exceptions: compare

```
> (runCamilaT $ fatal testTopEmptyStack)
  'catchError' \_ -> putStrLn "CAUGHT" >> return 42
*** Exception: Pre-condition violation
```
#### with

> (runCamilaT \$ errorMode testTopEmptyStack) 'catchError' \\_ -> putStrLn "CAUGHT" >> return 42 CAUGHT

Thus, exceptions that occur in error mode can be caught, higher in the call chain, while in fail mode the exception always gets propagated to the top level.

# **Details on elegance of solution**

#### Clever use of the **identity function**'s polymorphism:

freeFall :: CamilaT FreeFall <sup>m</sup> <sup>a</sup> -> CamilaT FreeFall <sup>m</sup> <sup>a</sup> freeFall <sup>=</sup> id

warn :: CamilaT Warn <sup>m</sup> <sup>a</sup> -> CamilaT Warn <sup>m</sup> <sup>a</sup> warn <sup>=</sup> id

#### etc (= let the **type system** do work — type level programming !)

## **VDM Stack compiled to Haskell**

```
newtype Stack = Stack { the Stack : [Int] }
instance CData Stack where inv s = all odd (theStack s)
empty :: Stack -> Bool
\overline{\text{empty s}} = \overline{\text{theStack s}} = \Boxpush :: CamilaMonad m => Int -> Stack -> m Stack
push n s = do {
     pre (odd n) ;
      returnInv $ Stack (n : theStack s)
     }
pop :: CamilaMonad m => Stack -> m Stack
pop s = do {
    pre (not $ empty s) ;
    returnInv $ Stack $ tail $ theStack s
    }
top :: CamilaMonad m => Stack -> m Int
top s = do {
    pre (not $ empty s) ;
    return (head $ theStack s)
```
Overture — 07/18 – p.28/32

## **Summary and current work**

- Formal model animation has to do with **rapid-prototyping** (= early **testing**).
- Animation prepares model for proof obligation discharge (proofs become free of stupid errors)
- "Animatographer" (=interpreter) should be as flexible as possible — thus our **evaluation modes** (new ones can be invented, cf. eg. error **logging**)
- Different modes can be used (simultaneously) for different parts of the same model
- **Example switch component testing to free-fall as soon** as proof obligations have been discharged for such <sup>a</sup> component, while keeping protecting the others' animation
- **Warn** mode suited for testing via **fault-injection**

## **Closely related work**

**VDM conversion into Gofer** (Paul Mukherjee, FME'97) — comprehensive translation strategy is based on the (fi xed) $\mathtt{state}$  and  $\mathtt{error}$  monads

- **VDMTools** (IFAD) debugging and dynamic checking of invariants and pre-/post-conditions can be turned on and off individually.
- **VDM conversion into Lazy ML** (Borba & Meira, JSS 1993) — monads are not used; invariants are checked at input parameter passing time (rather than at value return time)

**Irish VDM** (see A. Butterfi eld's home page) — Haskell libraries, including QuickCheck support; concern for proof obligations

## **Other related work**

- **Programatica** This is a system for the development of high-confi dence software systems. Assertions are type-checked to ensure <sup>a</sup> base level of consistency with executable portions of the program and annotated with certifi cates that provide evidence of validity.
- **JCL** (Jakarta Commons Logging) The Jakarta project of the Apache Software Foundation offers logging support in the form of <sup>a</sup> LogFactory class and <sup>a</sup> Log interface wich offers methods like fatal, error, and warn to emit messages to consoles and/or log files.

## **Relevance for Overture**

- Software **architecture** above all with Haskell's help
- Our monadic model for **VDM** property checking provides an answer to how such checking may be understood semantically.
- When compiling to **Java**, for instance, our monadic model so far suggests to consider using class parameters (possibly using <sup>a</sup> model of monads in Java?)
- We hope the outcome of our experiments may lead to inspiration for future developments in projects such as **Overture**.
- Haskell versus Java: **Scala** ( F <sup>+</sup> OO ) ?